# **Lego Ev3 Programming Guide Vboost**

As recognized, adventure as without difficulty as experience practically lesson, amusement, as without difficulty as treaty can be gotten by just checking out a books **lego ev3 programming guide vboost** next it is not dire

We find the money for you this proper as skillfully as easy pretension to acquire those all. We allow lego ev3 programming guide vboost and numerous book collections from fictions to scientific research in any way. in the

EV3 Classroom Basics EV3 Intro Tutorial LEGO EV3 Mindstorms: First Python Code Example Security Tank - Project #1 from Building Smart LEGO MINDSTORMS Lego Mindstorms EV3 Programming Ultrasonic Sensors Lego Mindstorms EV3 Robotics Lesson 3 - On-brick programming - Move block / Wait for x seconds blo \"Line Following With The LEGO Mindstorms EV3 Robot Brick: Computer \u0026 Program\" Lego Ev3 Programming Guide Vboost

The LEGO Mindstorms EV3 robotics kit is the newest, best, and most accessible way to teach your kids or yourself how to build and program robots. If you're a

#### LEGO Mindstorms EV3

In a chat about developer tools, Microsoft's VP of Web Services Antoine Leblond demoed a version of Lego Education's unreleased Mindstorms EV3 platform .

Microsoft demos Lego Mindstorms EV3 platform using Surface-controlled robot

Using the desired microdevice (LEGO, Raspberry Pi, Cubit, etc.) have students begin by assembling a simple light sensor. Depending on your students' backg

Build a Relay Inspired by Space Communications

You can sense a lot of things with the right sensor, and [Nikhil Nailwal] is here to show us how to sense colors using a TCS230. The project is a simple demo. It displays the color and sense in the color and lights up ...

## color sensor

In this challenge, students must program a rover to get from point A to point B on a map without driving across any of the craters located between the two po

## Robotics: Making a Self-Driving Rover

And check our holiday and gift guide for more deals and tips ... but I saw them in action at Toy Fair 2013 in New York City. Lego's robot-building concept is arou

## Tech toys your kids will love

On the browser side you'll use JavaScript, although that will be embedded in your C++ program which acts as a web server.

#### Arduino Hacks

When: One-week sessions, 10 a.m. to noon Monday through Thursday. Camp runs most weeks throughout the summer. Explore different art mediums while r

## Summer Kids

With us, you will develop fundamental skills, such as learning the powerful general-purpose programming language C++, and experience in-depth study of computer of computer networks and systems. Using anguage artificial ...

## Artificial Intelligence BSc (Hons)

Xóchitl made Warm Bath with the National Autonomous University of Mexico's adopt-a-talent science program ... used the materials in his LEGO Mindstorms EV3 robotics kit to create the first.

7 Young Inventors Who See a Better Way

Graduates typically follow careers in robotics programming and research, games development, control systems, software engineering, internet businesses, financial services, mobile communications, .

Copyright code : 42234d893b0f1a272e9530543d75f9a5

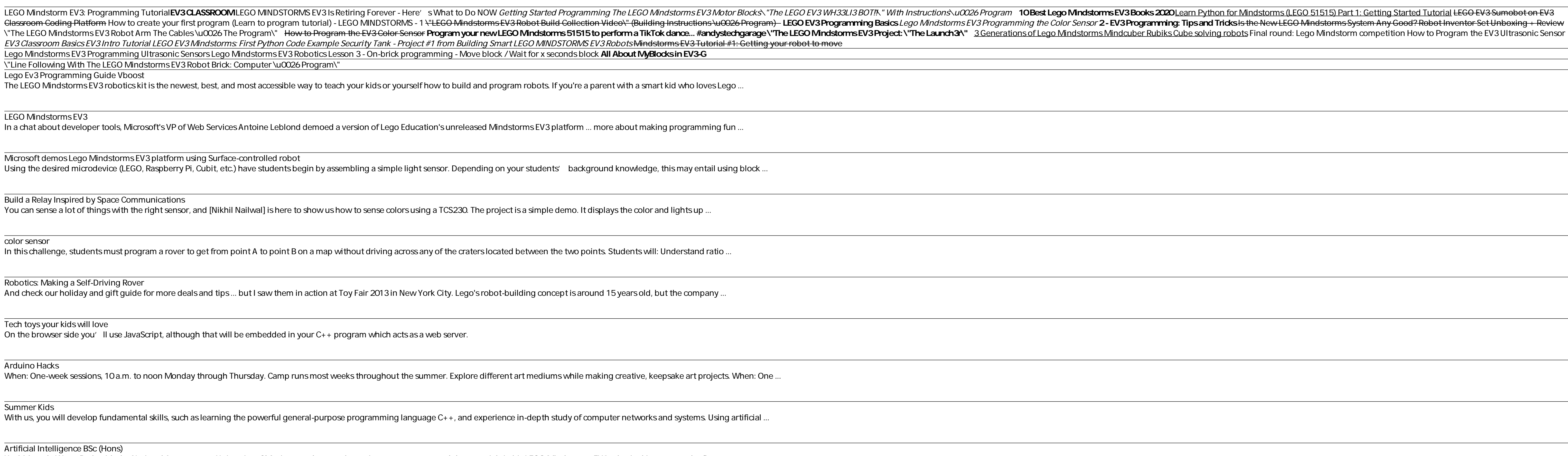